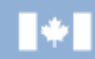

**Social Sciences and Humanities Research Council of Canada Conseil de recherches en sciences humaines du Canada**

### **SSHRC** CRSH

## **Overview of the IDG funding opportunity and NEW Application Process and CCV**

Autumn 2012

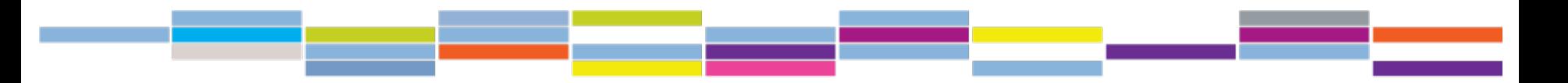

#### Canadä

# **Insight Grants Program: Objectives**

- − build knowledge and understanding from disciplinary, interdisciplinary and/or cross-sector perspectives through support for the best researchers;
- support new approaches to research on complex and important topics, including those that transcend the capacity of any one scholar, institution or discipline;
- − provide a high-quality research training experience for students:
- fund research expertise that relates to societal challenges and opportunities; and
- mobilize research knowledge, to and from academic and non-academic audiences, with the potential to lead to intellectual, cultural, social and economic influence, benefit and impact.

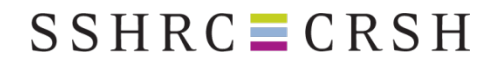

# **Insight Development Grants**

Objectives:

- $\triangleright$  To support research in its initial stages conducted by new and/or regular scholars
- $\triangleright$  To enable the development of new research questions, as well as experimentation with new methods, theoretical approaches, and/or ideas (may include case studies, pilot initiatives, and critical analyses of existing research)

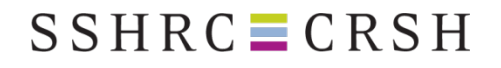

# **Insight Development Grants: Features**

- **Applicant**: Principal investigator alone or with a team
- **Duration:** 1 to 2 years
- **Value**: Up to \$75,000
- **Funding**: Separate budgetary envelope for Emerging **Scholars**
- **Application process**: One-stage application

# **Insight Development Grants: Applicants**

 **Emerging Scholars** must demonstrate that they have not applied successfully, as principal investigator or project director, for a grant through any of SSHRC's funding opportunities.

**And** they must meet at least **one** of the following criteria:

- have completed their highest degree no more than five years before the competition deadline (SSHRC considers only the date of completion of the first doctorate); **or**
- have held a tenured or tenure-track university appointment for less than five years; **or**
- have held a university appointment, but never a tenure-track position (in the case of institutions that offer tenure-track positions); **or**
- have had their careers significantly interrupted or delayed for family reasons.
- **Emerging Scholar Research**
- arants are developmental in the sense of their offering a chance for new scholars to develop their career
- research can be but need not be wholly new extension of thesis research is possible

# **Insight Development Grants: Applicants (cont'd)**

- $\triangleright$  Established Scholars
- Have either established or had the time and opportunity to establish a record of research achievement
- **Established Scholar Research**
- Novelty of research more significant for established scholars. Indeed, they must clearly demonstrate how proposed research differs from previous research
- Enables them to conduct work in new areas, in new ways, to do pilot studies, etc., without being penalized for lack of experience in the new area.
- Does not support ongoing research by established scholars.

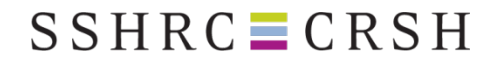

# **IDG Evaluation Criteria**

**Challenge:** 

**The aim and importance of the endeavour (50%)** 

**Feasibility: The plan to achieve excellence (20%)** 

**Capability: The expertise to succeed (30%)\***

**\*Lower weighting of CV compared to Insight Grants**

# **Adjudication Committees**

- $\triangleright$  Multidisciplinary/Multisectoral/Priority area committees
- $\triangleright$  Number of committee members is a function of applications received
- Three Readers, assigned based on expertise and suitability
- $\triangleright$  Optional cross-committee evaluation (Multidisciplinary applications)

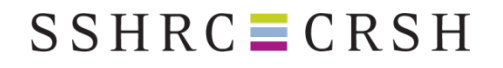

# **IDG – Detailed Description**

**Guidelines:**

- Provide clear and precise objectives: why are you doing the research? why is it important?
- Include complete literature review that serves to situate what you will be doing
- Outline theoretical or conceptual framework
- Ensure methodology makes sense in terms of objectives and personnel involved
- Explain all key terms and concepts

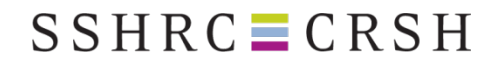

# **Feedback provided**

 $\triangleright$  Applicants receive

- Notice of Decision
- Summary of the Adjudication Committee's Comments (standardized form)
- Committee statistics

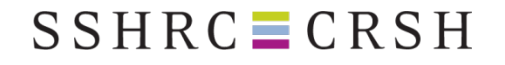

# **IDG Deadline**

▶ Insight Development Grants - February 1, 2013

Internal university deadline – contact your research office!

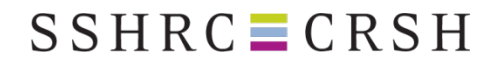

# **Competition Statistics**

**Insight Development Grants – 2012**

- 936 eligible applications
- Approx. 30% success rate (both scholar types)
- Applicants applied to 5 broad research areas, 12 committees subsequently created
- Competition budget approx. \$10 million over two years (more than half for Emerging Scholars)

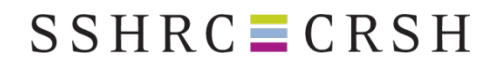

# **Multiple Applications**

**Applicants may not apply for an Insight Development Grant and an Insight Grant within the same calendar year (as principal investigator).**

This means:

- A researcher who applies for an Insight Development Grant in February 2013 may not apply for an Insight Grant in October 2013.
- A researcher who applied for an Insight Grant in October 2012 may apply for an Insight Development Grant in February 2013, provided that the objectives of the research are different.

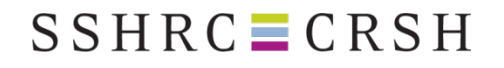

# **Multiple Applications**

#### **Grant Retention:**

- A researcher may not hold an SRG and an IG at the same time. A researcher may hold an SRG and an IDG at the same time, provided that the objectives are different.
- There is no limit to the number of applications on which a researcher may be listed as a Co-applicant or Collaborator

#### **Re-application:**

- Grant holders may re-apply to the same funding opportunity in the final year
- Automatic, one-year extension for all grants.

**Please refer to SSHRC's regulations regarding multiple applications for more information**

## $SSHRC \equiv CRSH$

# **Contacts and Useful information**

- **On applying for and holding multiple applications:**  [http://www.sshrc-crsh.gc.ca/funding-financement/policies-](http://www.sshrc-crsh.gc.ca/funding-financement/policies-politiques/multiple_apps-demandes_multiples-eng.aspx)<br>[politiques/multiple\\_apps-demandes\\_multiples-eng.aspx](http://www.sshrc-crsh.gc.ca/funding-financement/policies-politiques/multiple_apps-demandes_multiples-eng.aspx)
- **Institutional eligibility:** For postsecondary institutions or not-for- profit organizations that are not yet eligible yet wish to administer SSHRC grants. Contact: [secretariat@sshrc-crsh.gc.ca](mailto:secretariat@sshrc-crsh.gc.ca)
- **Tri-council financial admin guide:** [http://www.nserc](http://www.nserc-crsng.gc.ca/Professors-Professeurs/FinancialAdminGuide-GuideAdminFinancier/index_eng.asp)[crsng.gc.ca/Professors-Professeurs/FinancialAdminGuide-](http://www.nserc-crsng.gc.ca/Professors-Professeurs/FinancialAdminGuide-GuideAdminFinancier/index_eng.asp) [GuideAdminFinancier/index\\_eng.asp](http://www.nserc-crsng.gc.ca/Professors-Professeurs/FinancialAdminGuide-GuideAdminFinancier/index_eng.asp)
- **Sports Participation Research Initiative:** [http://www.sshrc-](http://www.sshrc-crsh.gc.ca/funding-financement/programs-programmes/sport_can-eng.aspx) [crsh.gc.ca/funding-financement/programs-programmes/sport\\_can-](http://www.sshrc-crsh.gc.ca/funding-financement/programs-programmes/sport_can-eng.aspx) [eng.aspx](http://www.sshrc-crsh.gc.ca/funding-financement/programs-programmes/sport_can-eng.aspx)
- **CFI infrastructure funding:** [http://www.innovation.ca/en/programs/funds/leaders-opportunity-](http://www.innovation.ca/en/programs/funds/leaders-opportunity-fund)<br>[fund](http://www.innovation.ca/en/programs/funds/leaders-opportunity-fund)

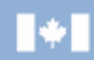

**Social Sciences and Humanities Research Council of Canada Conseil de recherches en sciences humaines du Canada**

### **SSHRC** CRSH

# HOW TO APPLY TO THE INSIGHT DEVELOPMENT GRANTS

#### SSHRC's New Online Application System

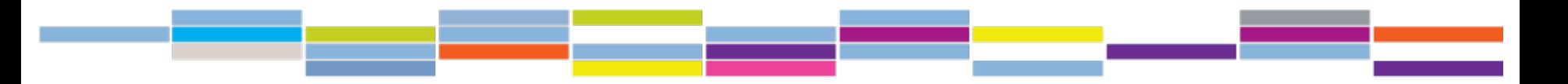

#### Canadä

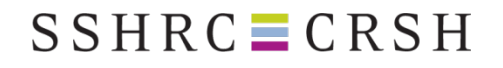

# **Steps to completion**

- 1. Create an IDG application
- 2. Invite co-applicants, collaborators **early** (if applicable). They need to complete a CCV and upload it to the application.
- 3. Create and validate a SSHRC Common CV.
- 4. Attach the CCV to the application.
- 5. Complete and validate the application.
- 6. Submit the application to your research office.

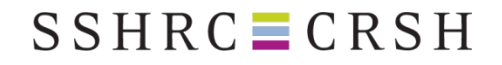

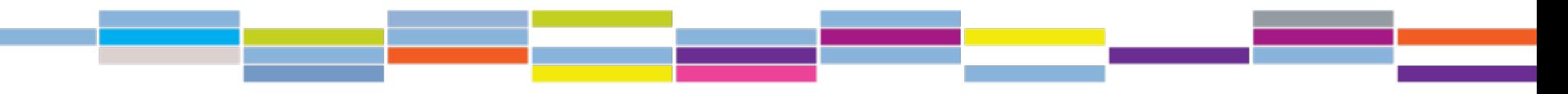

### **Insight Development Grants**

#### **February 2013 Competition**

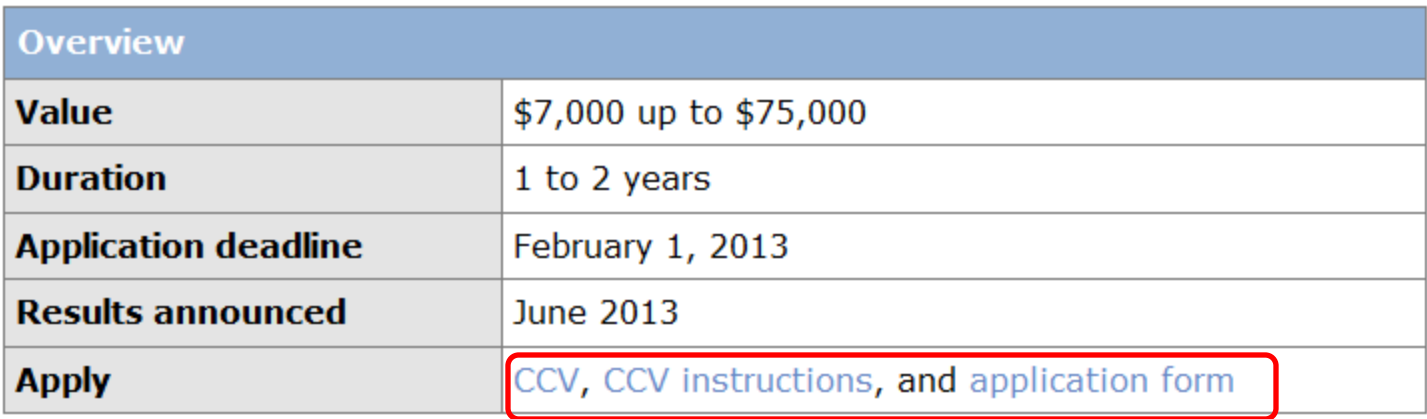

**http://www.sshrc-crsh.gc.ca/funding-financement/programsprogrammes/insight\_development\_grantssubventions\_de\_developpement\_savoir-eng.aspx?**

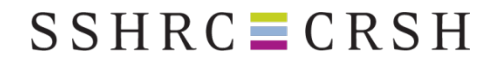

# **Step 1: Create an IDG Application**

- − 1. Create an Account
- − 2. Complete Profile
- − 3. Create an application

#### **Research Community** Portal

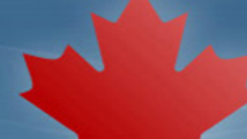

#### **Welcome to the Research Community Portal**

#### **Account**

Please register in order to access the forms, information and/or tools you need in order to apply for SSHRC funding or to act as an application participant, partner, reviewer or administrator.

Sign in on the right or create an account.

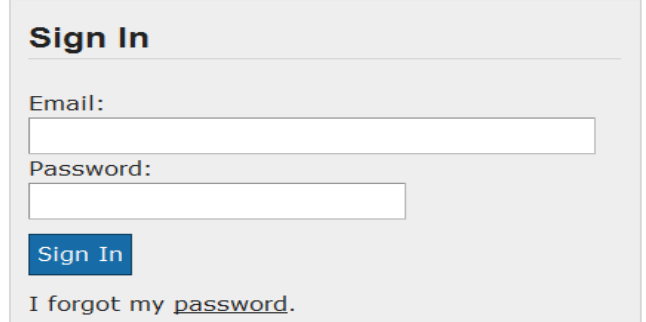

**Canadä** 

# **Step 2: Invite Co-applicants and Collaborators (if applicable)**

- If you wish to work with other researchers on your project you will have to invite them. Do this as soon as possible.
- − You must invite them to participate via the online IDG application form. They will receive an email with detailed instructions.
- They must:
- 1. create an account in the SSHRC portal
- 2. create a CCV account, fill out and submit a SSHRC CCV; and
- 3. upload their SSHRC CCV in the SSHRC portal.

# **Step 3: Create, complete and validate the CCV**

See Instructions for completing the CCV [\(http://www.sshrc](http://www.sshrc-crsh.gc.ca/funding-financement/forms-formulaires/instructions/ccv-eng.aspx)[crsh.gc.ca/funding-financement/forms](http://www.sshrc-crsh.gc.ca/funding-financement/forms-formulaires/instructions/ccv-eng.aspx)[formulaires/instructions/ccv-eng.aspx](http://www.sshrc-crsh.gc.ca/funding-financement/forms-formulaires/instructions/ccv-eng.aspx)) for step-by-step walkthrough and a list of **mandatory fields**

> *Note: Mandatory fields differ for academic and nonacademic participants*

- 1. Register for CCV account
- 2. Select the SSHRC template
- 3. Complete all required fields for SSHRC template
- 4. Submit the SSHRC CCV
- 5. Save the SSHRC CCV file to your desktop (.xml file)

*\*Research Contributions only for past 6 years (unless career interruption or special circumstances)*

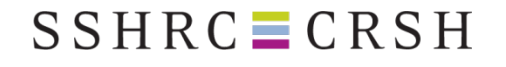

# **Step 4: Upload CCV to the Application**

- $\bullet$  Join the completed and validated CCV (.xml file) to the IDG application
- **Important: Co-applicants and Collaborators must also** attach their SSHRC CCV in the SSHRC portal

# **Canadian Common CV Upload**

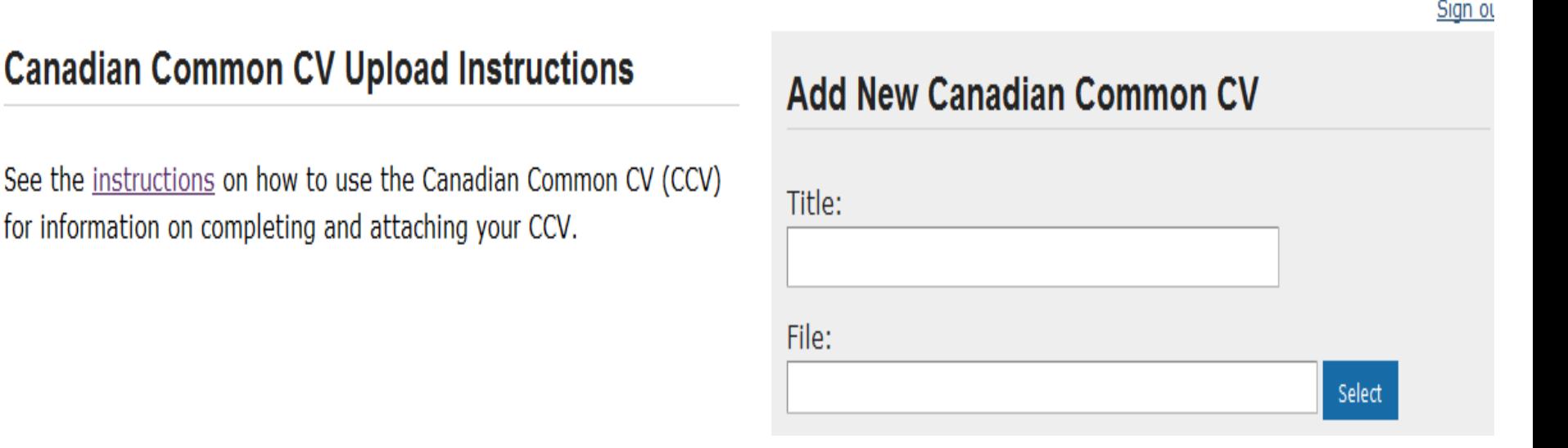

## **Step 5: Fill out and validate the application**

- Complete all required fields
- Complete all non-mandatory fields if appropriate *e.g. Multidisciplinary Evaluation, Priority Areas*
- Save and validate each section
- − Attach required documents (Detailed Description, reference list)
- NOTE: Applicant must ensure that all CCVs are attached to the application

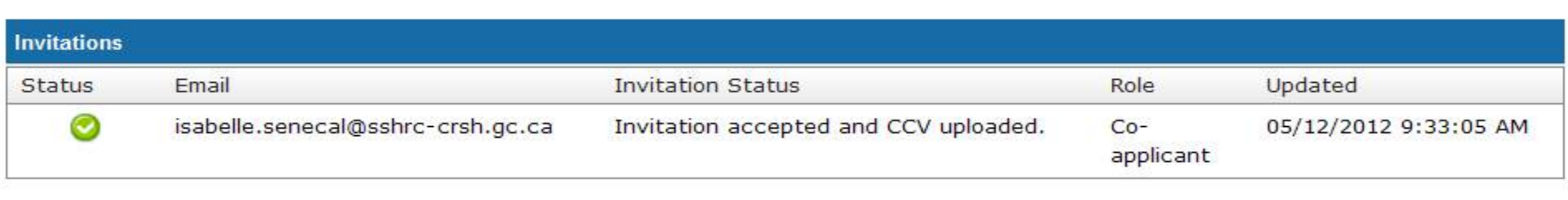

**Add Invitations** 

Delete Application

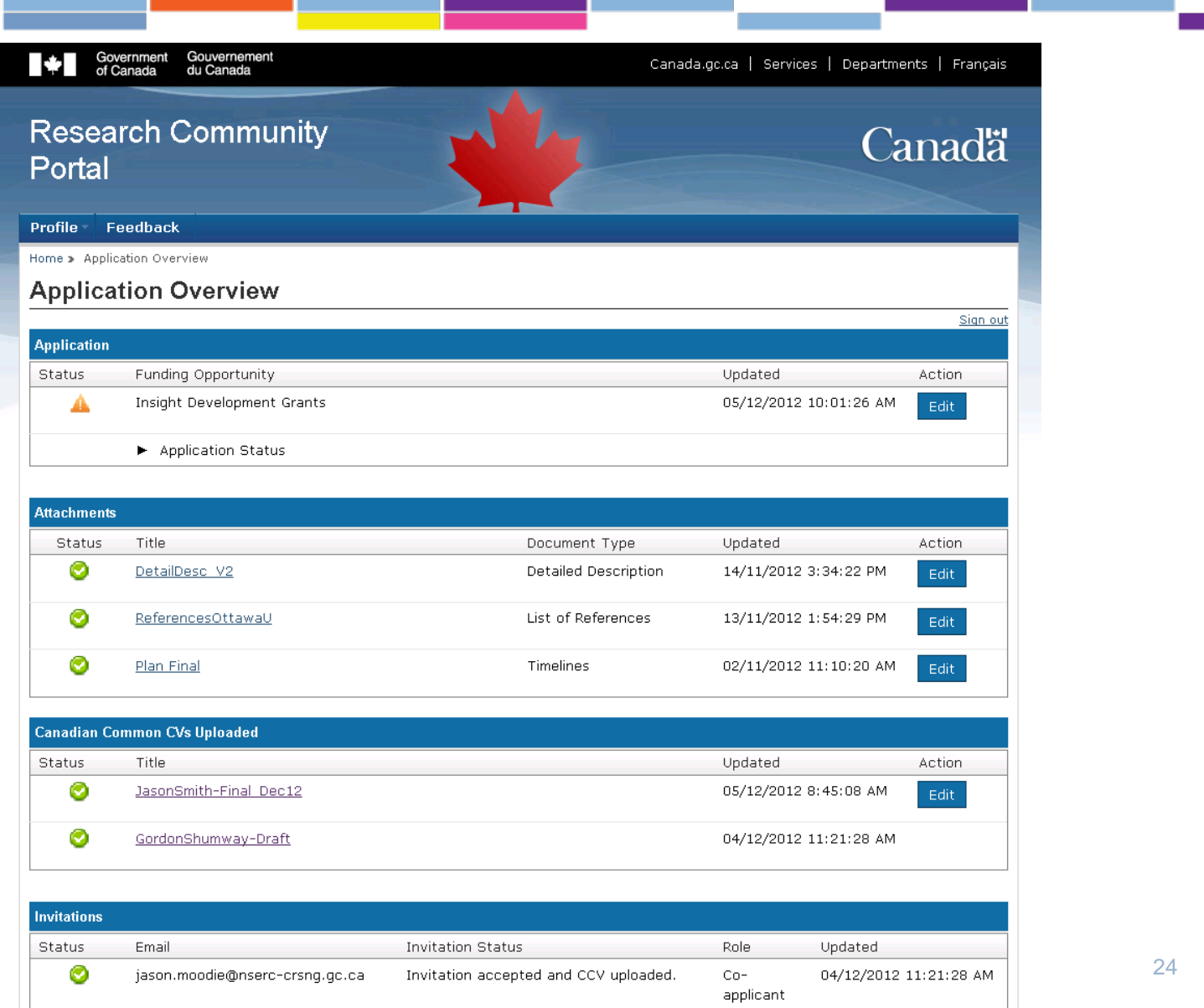

# **Step 6: Submit Application to research granting office**

- − Applicants submit their complete application to their Research Grants Office (RGO)
- RGO vets and forwards application to SSHRC
- − Check with your RGO for internal deadlines!
- SSHRC deadline is February 1<sup>st</sup>, 2013 8PM EST

*Note: RGOs will have access to the portal on Dec.10 and will be able to view the CCVs in the coming days.*

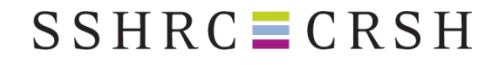

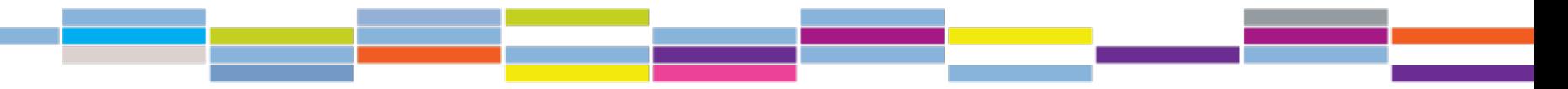

**Help**

### **Insight Development Grants**

Tel: 613-996-6976

Email: [insightdevelopment@sshrc-crsh.gc.ca](mailto:insightdevelopment@sshrc-crsh.gc.ca)

**For Technical Help, Help with Online Forms:** Tel: 613-995-4273 [webgrant@sshrc-crsh.gc.ca](mailto:webgrant@sshrc-crsh.gc.ca)